# KEMAMPUAN KELUARGA MENGHADAPI MASALAH KRISIS HIPERTENSI PADA USIA LANJUT DI POSYANDU USILA DUSUN LEMAH DADI DESA BANGUNJIWO WILAYAH KERJA PUSKESMAS KASIHAN I KABUPATEN BANTUL YOGYAKARTA

#### **KARYA TULIS ILMIAH**

Disusun Untuk Memenuhi Sebagian Syarat Memperoleh Derajat Sarjana Keperawatan Pada Program Studi Ilmu Keperawatan Fakultas Kedokteran Universitas Muhammadiyah Yogyakarta

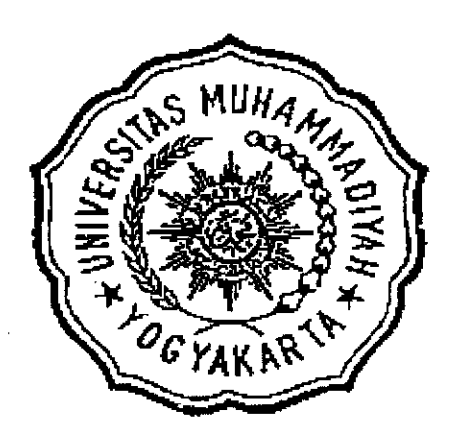

**Disusun Oleh:** 

**DWI YATI** 2002 032 0006

# PROGRAM STUDI ILMU KEPERAWATAN **FAKULTAS KEDOKTERAN** UNIVERSITAS MUHAMMADIYAH YOGYAKARTA

2006

 $\mathbf{i}$ 

# **HALAMAN PERSETUJUAN**

Karya tulis ilmiah dengan judul "Kemampuan Keluarga Menghadapi Masalah Krisis Hipertensi Pada Usia Lanjut Di Posyandu Usila Dusun Lemah Dadi Desa

# Bangunjiwo Wilayah Kerja Puskesmas Kasihan I Kabupaten Bantul

Yogyakarta" telah disetujui untuk dipertahankan dihadapan Tim Penguji Karya

Tulis Ilmiah Program Studi Ilmu Keperawatan Fakultas Kedokteran Universitas

Muhammadiyah Yogyakarta.

Oleh

# **DWI YATI** 2002 032 0006 Pada Tanggal 4 Juli 2006

Pembimbing II Pembimbing I

Falasifah Ani Yuniarti, S.Kep, Ns Uswatun Khasanah, M.NS

### **HALAMAN PENGESAHAN**

Karya Tulis Ilmiah "Kemampuan Keluarga Menghadapi Masalah Krisis Hipertensi Pada Usia Lanjut di Posyandu Usila Dusun Lemah Dadi Desa Bangunjiwo Wilayah Kerja Puskesmas Kasihan I Kabupaten Bantul Yogyakarta"

Telah Dipertahankan Dan Diujikan Di Depan Dewan Penguji Pada Program Studi Ilmu Keperawatan Fakultas Kedokteran Universitas Muhammadiyah Yogyakarta

Oleh

### **DWI YATI**

#### 2002 032 0006

Pada Tanggal 12 Juli 2006

#### Dewan Penguji

- 1. Uswatun Khasanah, M.Ns
- 2. Falasifah Ani Yuniarti, S.Kep, Ns
- 3. Siti Suryati, SKM

Mengetahui Dekan Fakultas Kedokteran / Ketua Program Studi Ilmu Keperawatan FK Uniyersitas Muhammadiyah Yogyakarta

Erwin Santoso, Sp.A., M.Kes)

#### **INTISARI**

Hipertensi merupakan penyakit yang mendapat banyak perhatian karena dapat menyebabkan kacacatan yang berjangka panjang atau bahkan kematian. Tekanan darah pada penderita hipertensi dapat meningkat secara mendadak tanpa disadari sehingga mengakibatkan krisis hipertensi dan jika tidak segera diatasi dapat mengakibatkan kerusakan berbagai organ vital. Oleh karena itu perlu adanya kemampuan dalam menghadapi masalah krisis hipertensi jika terjadi sewaktu-waktu. Penelitian ini bertujuan untuk mengetahui "Hubungan Antara Tingkat Pengetahuan Keluarga Tentang Hipertensi Dengan Kemampuan Keluarga Menghadapi Masalah Krisis Hipertensi di Posyandu Usila Dusun Lemah Dadi desa Bangunjiwo Wilayah Kerja Puskesmas Kasihan I Kabupaten Bantul Yogyakarta.

Penelitian ini adalah non eksperimental untuk mengetahui hubungan antara dua variabel dengan pendekatan cross sectional. Sampel adalah keluarga yang memiliki usia lanjut yang menderita hipertensi berjumlah 30 responden yang memenuhi kriteria. Pengumpulan data dengan menggunakan kuesioner. Analisis data dengan menggunakan rumus  $p = x/n$  x 100% kemudian hasilnya dikategorikan menjadi baik, cukup, dan kurang. Sedangkan untuk mengetahui hubungan yang signifikan antara tingkat pengetahuan dan kemampuan keluarga menggunakan uji *chi-square* dengan nilai signifikan  $\alpha$  < 0,05; r tabel (db : 4) = 9, 488.

Dari analisis diperoleh bahwa nilai r : 12, 090;  $\alpha$  : 0,017 yang berarti lebih kecil dari 0,05 sehingga terdapat hubungan yang signifikan antara tingkat pengetahuan keluarga tentang hipertensi dengan kemampuan keluarga menghadapi masalah krisis hipertensi.

Berdasarkan hasil penelitian, maka disarankan agar keluarga yang memiliki anggota keluarga yang menderita hipertensi untuk lebih aktif dalam mencari informasi tentang penyakit hipertensi, pencegahan, serta penanggulangannya sehingga dapat memberikan pelayanan yang optimal apabila terjadi krisis hipertensi.

Kata Kunci: Pengetahuan, krisis hipertensi, keluarga, usia lanjut, support keluarga

#### **ABSTRACT**

Hypertension is disease getting many attentions because long range disability or even death. Blood pressure on the hypertension patient can increase suddenly without our awareness so become crisis of hypertension and if not to do help can become damage some vital organs. Weather, there is need ability in against this crisis condition if the same incident happen suddenly. This research aimed to know correlation among level of family knowledge about hypertension with ability against the problem of hypertension crisis elderly people in Posyandu, Lemah Dadi, Bangunjiwo village, work area of Puskesmas Kasihan I, Bantul residence, Yogyakarta.

The kind of this research is non experiment with cross sectional approach. The sample is the family possess elderly people who hypertension diseases amount 30 respondent which complete of criteria. The collecting of data with questioner. The analysis of data with the key  $p = x/n$  x 100%, so that result categories become good, enough and less. For to know significant correlation between level of knowledge and ability of family involve the use of chi-square test with significant value  $\alpha$  < 0,05; r table (db = 4) = 9,488.

The research found that there was a significant correlation between level of knowledge and family ability in caring the elderly with hypertension crisis  $(r =$ 12,090;  $\alpha$  = 0,017).

By considering results of this research, the suggestions are the family member should take more active to find the health information about hypertension disease, including the prevention, and treatment. Thus, the optimal caring can be performed by family member when they face elderly with hypertension crisis.

Keywords: Knowledge, hypertension crisis, cargiver, hypertensive elderly, family support.

# **DAFTAR ISI**

 $\mathcal{L}^{\text{max}}_{\text{max}}$ 

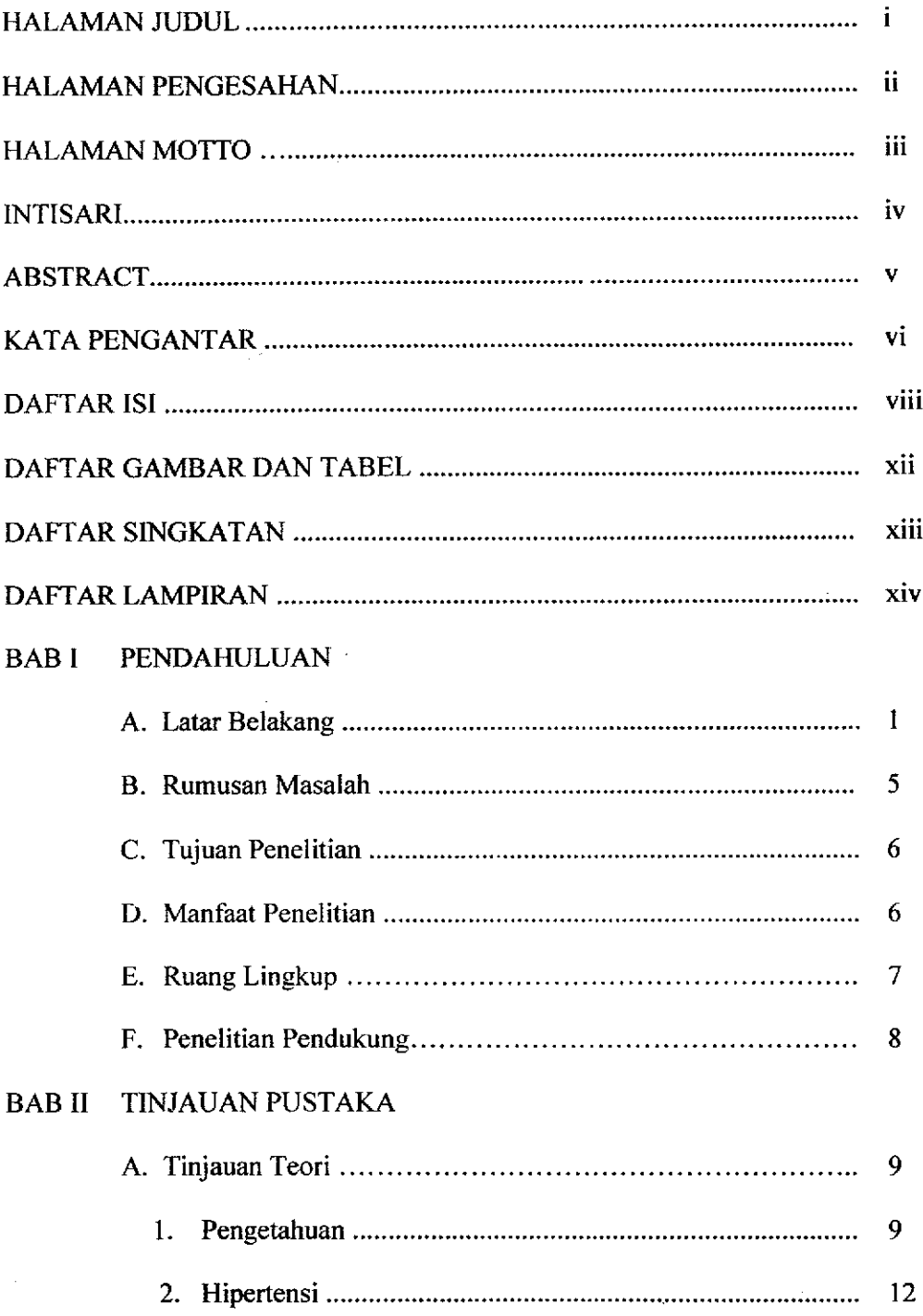

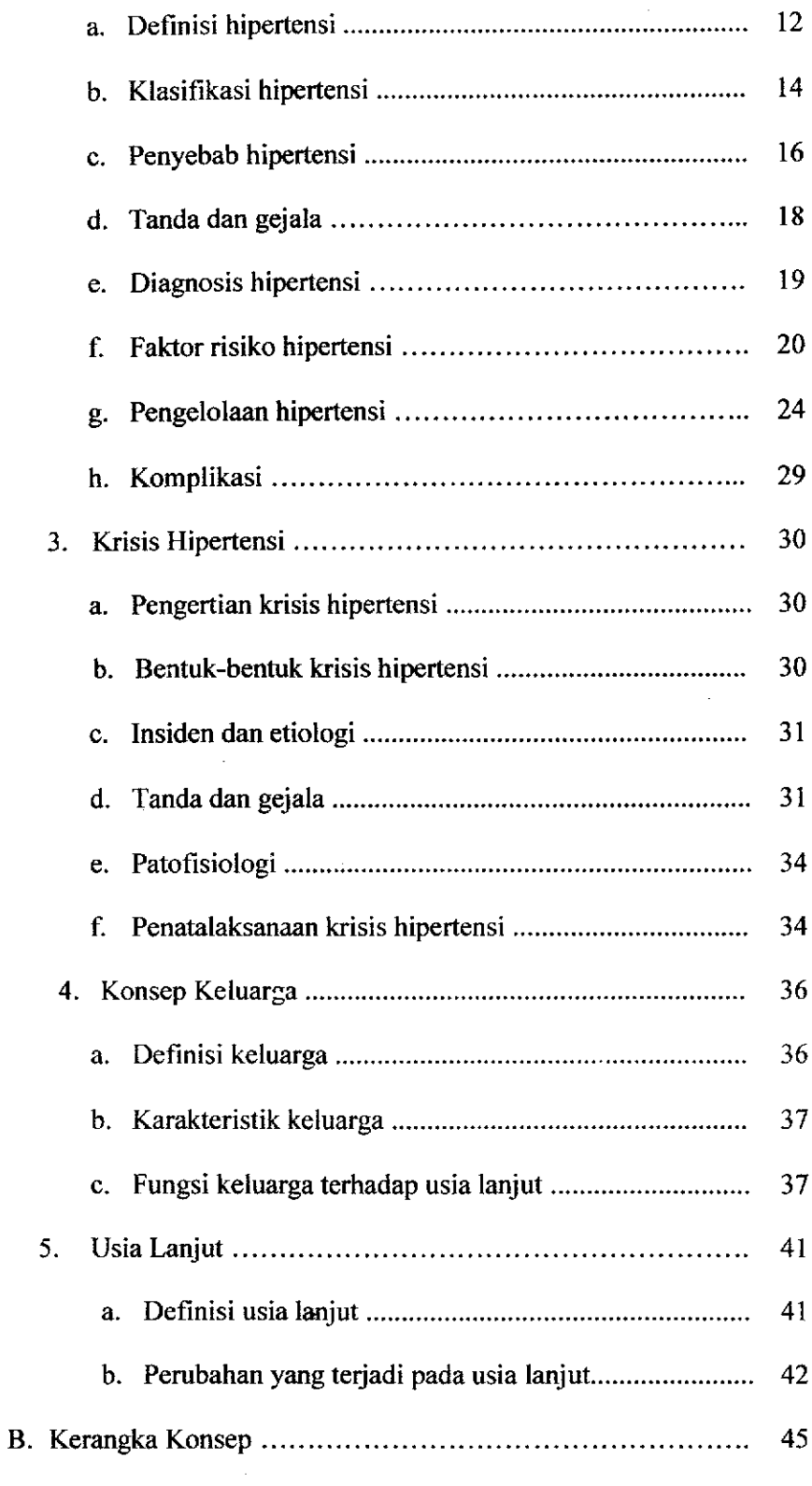

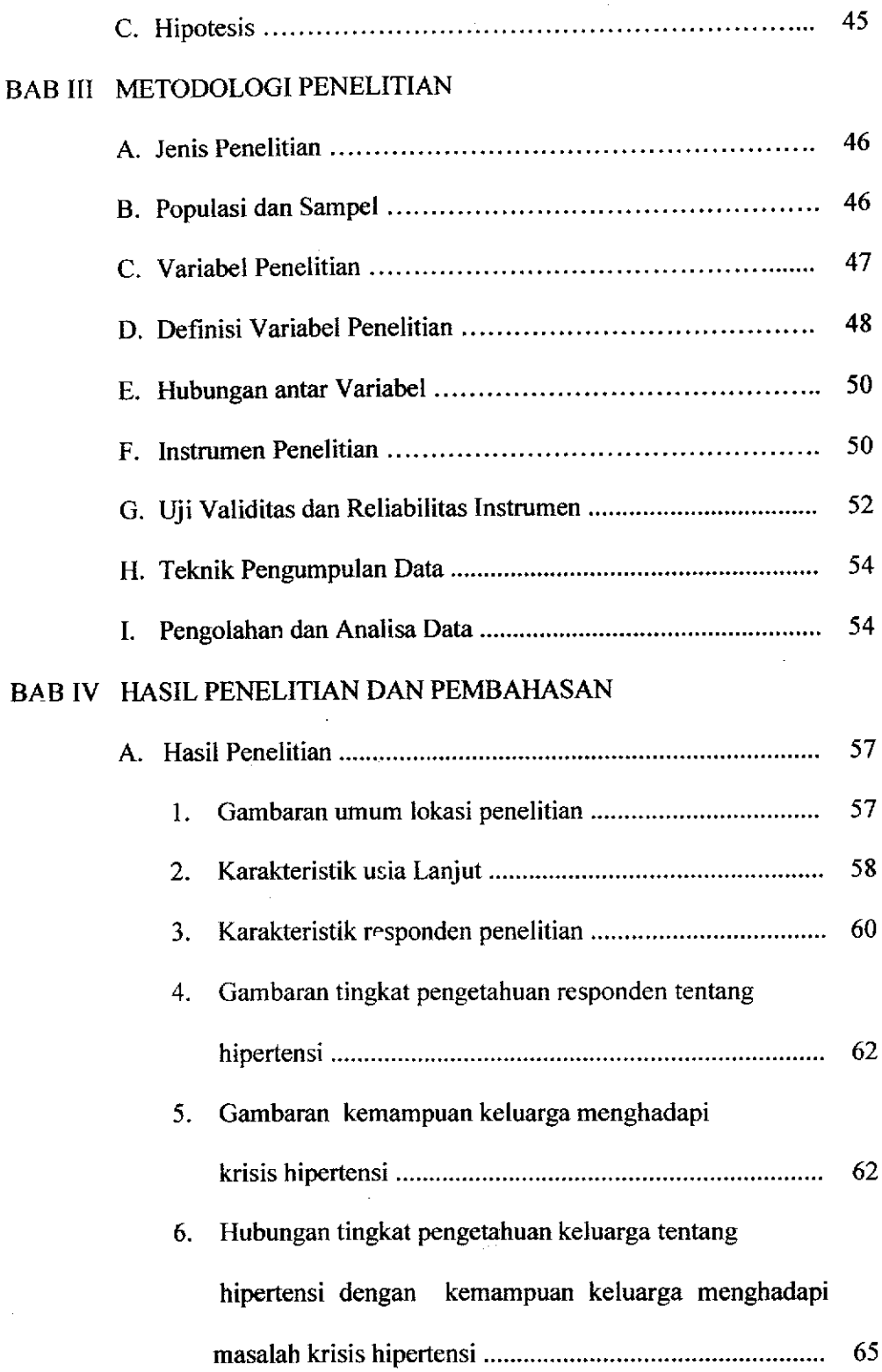

 $\hat{\boldsymbol{\beta}}$ 

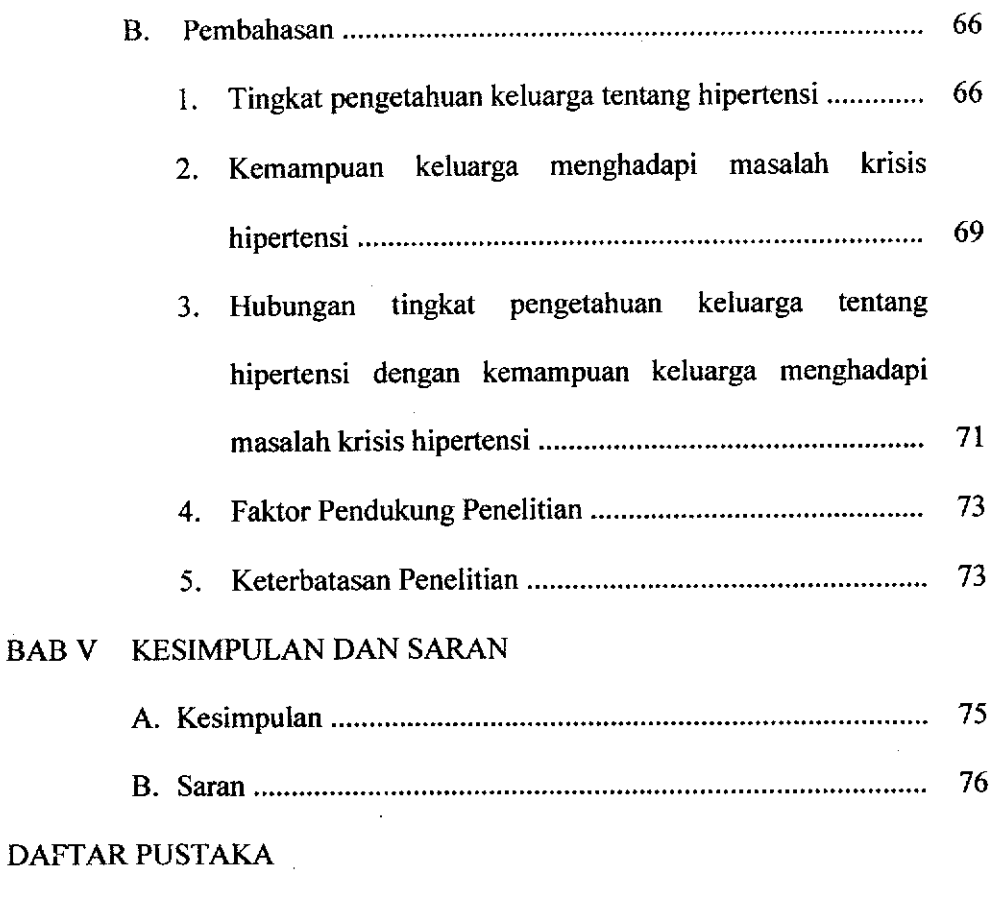

**LAMPIRAN** 

 $\mathcal{A}^{\mathcal{A}}$ 

 $\hat{\mathbb{R}}^{(1)}$ 

#### **KATA PENGANTAR**

1

Assalamu'alaikum Wr.Wb

Alhamdulillah, segala puji bagi Alloh SWT yang telah memberikan banyak anugerah dan hidayah-NYA, sholawat serta salam tidak lupa penulis haturkan kepada junjungan kita Nabi Muhammad SAW yang telah menjadi suri tauladan bagi umat diseluruh dunia.

Atas rahmat dan ijin Alloh SWT penulis akhirnya diberi kesempatan menyelesaikan karya tulis ilmiah ini dengan judul "Kemampuan Keluarga Menghadapi Masalah Krisis Hipertensi Pada Usia Lanjut di Posyandu Usila Dusun Lemah Dadi Desa Bangunjiwo Wilayah Puskesmas Kasihan I Kabupaten Bantul, Yogyakarta". Karya tulis ilmiah ini disusun untuk memenuhi sebagian syarat memperoleh derajat sarjana keperawatan pada Program Studi Ilmu Keperawatan Fakultas Kedokteran Universitas Muhammadiyah Yogyakarta.

Tak lupa juga penulis menyampaikan rasa terimakasih yang sebesarbesarnya kepada semua pihak yang telah membantu baik moral, tenaga, dan biaya serta hal lain yang sulit untuk disebutkan dari penyusunan proposal sampai selesainya karya tulis ilmiah ini. Rasa terimakasih ini di sampaikan kepada :

- 1. Bapak dan Ibu tercinta yang selalu memberikan doa, semangat, kasih sayang yang tak ternilai untuk terus berjuang menyelesaikan karya tulis ini.
- 2. dr. H. Erwin Santosa, Sp. A., M. Kes., selaku ketua Program Studi Ilmu Keperawatan Fakultas Kedokteran Universitas Muhammadiyah Yogyakarta.
- 3. Ibu Uswatun Khasanah, M.NS., selaku dosen pembimbing I atas bantuan dan bimbingannya dalam penyelesaian karya tulis ilmiah ini.
- 4. Ibu Falasifah Ani Yuniarti, S.Kep, Ns., selaku dosen pembimbing II untuk bimbingannya membantu penulis menyelesaikan karya tulis ilmiah ini.
- 5. Ibu Siti Suryati, SKM., selaku kepala puskesmas Kasiahan I dan selaku dosen penguji untuk saran-sarannya
- 6. Ibu Sri Dasih selaku kader posyandu lansia dusun Lemah Dadi
- 7. Teman-teman PSIK A 2002 dan Teman-teman SPK Tanjung Karang atas segala suport, semangat, serta nasehat yang selalu mewarnai langkah hidupku.
- 8. Responden vang bersedia memberikan kesempatan penulis untuk melakukan penelitian dan berbagai pihak yang tidak bisa disebutkan satu persatu.

Semoga bantuan yang diberikan menjadi amal baik dan mendapat balasan dari Allah SWT.Amin.

Dalam penyusunan karya tulis ini, penulis menyadari masih banyak kekurangan. Untuk itu penulis mengharapkan saran dan kritik untuk perbaikan di masa mendatang. Akhir kata, semoga karya tulis ilmiah ini bermanfaat bagi ilmu keperawatan, khususnya bagi Keperawatan Medikal Bedah.

> Yogyakarta, Juli 2006

> > Penulis

# DAFTAR GAMBAR DAN TABEL

### **DAFTAR GAMBAR**

 $\sim$   $\omega^2$ 

 $\mathcal{A}^{\mathcal{A}}$ 

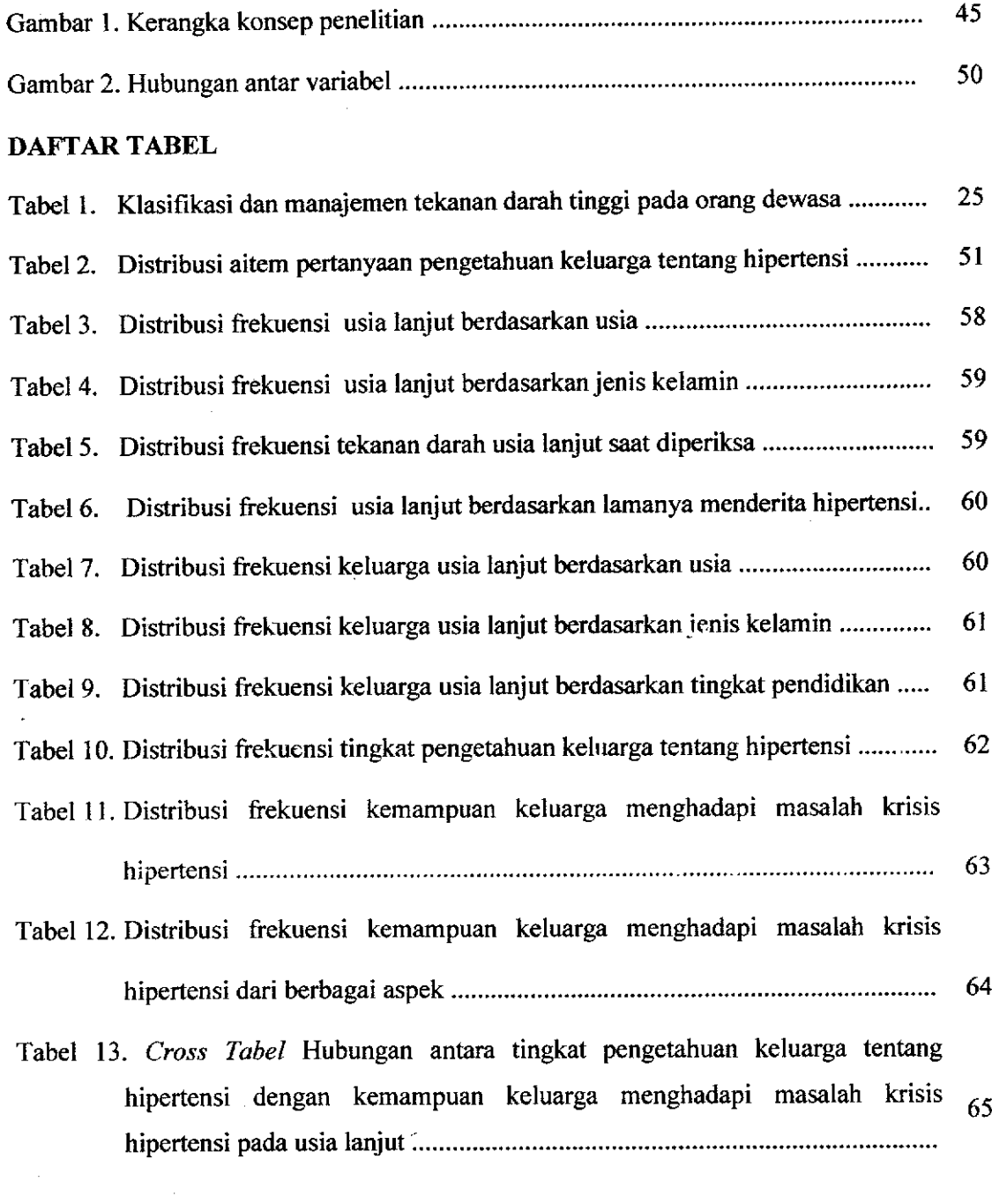

 $\sim$ 

# DAFTAR SINGKATAN

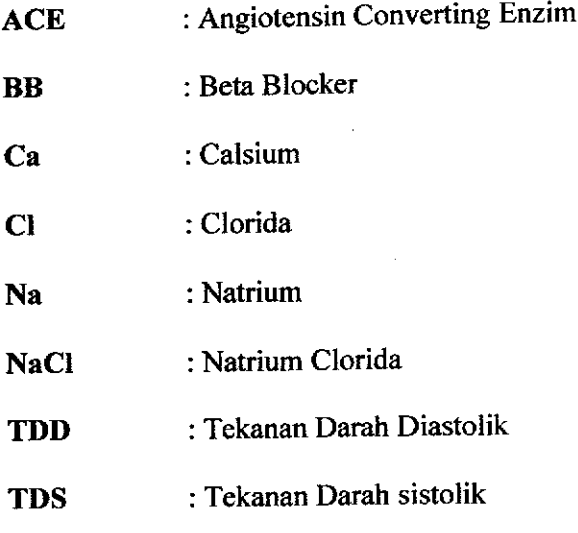

 $\label{eq:2} \frac{1}{\sqrt{2}}\left(\frac{1}{\sqrt{2}}\right)^{2} \left(\frac{1}{\sqrt{2}}\right)^{2} \left(\frac{1}{\sqrt{2}}\right)^{2} \left(\frac{1}{\sqrt{2}}\right)^{2} \left(\frac{1}{\sqrt{2}}\right)^{2} \left(\frac{1}{\sqrt{2}}\right)^{2} \left(\frac{1}{\sqrt{2}}\right)^{2} \left(\frac{1}{\sqrt{2}}\right)^{2} \left(\frac{1}{\sqrt{2}}\right)^{2} \left(\frac{1}{\sqrt{2}}\right)^{2} \left(\frac{1}{\sqrt{2}}\right)^{2} \left(\frac{$ 

 $\sim$ 

 $\mathcal{F}^{(1)}_{\text{max}}$  and

#### **DAFTAR LAMPIRAN**

Lampiran 1. Surat ijin penelitian

Lampiran 2. Lembar permohonan

Lampiran 3. Lembar persetujuan

Lampiran 4. Kuesioner

Lampiran 5. Uji validitas dan reabilitas

Lampiran 6. Hasil nilai pengisian kuesioner

Lampiran 7. Hasil uji pengisian kuesioner

Lampiran 8. Hasil uji statistik

Lampiran 9. Hasil nilai pengukuran tekanan darah saat diperiksa